[BUZZ CHRONICLES](https://buzzchronicles.com) > [SOFTWARE](https://buzzchronicles.com/b/software) [Saved by @CodyyyGardner](https://buzzchronicles.com/CodyyyGardner) [See On Twitter](https://twitter.com/coderoflagos/status/1345356582683611136)

# **Twitter Thread by [Opemipo Disu](https://twitter.com/coderoflagos)**■

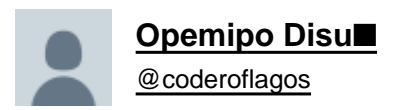

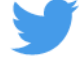

# **Are you a Designer or a Developer?**■■■

# **Here are some Google Chrome extensions that can make you better in 2021.** ■■

# **(Thread)** ■■

1.<https://t.co/zGir5E5U0J>: <https://t.co/PVx1wlX0Se>is the easiest way to stay updated on the latest programming news. Get the hottest dev news from the best tech blogs on any topic you can think of.

2. CSS Peeper: CSS Peeper is a CSS viewer tailored for Designers. Get access to useful styles with our Chrome extension. Its mission is to let Designers focus on design, and spend as little time as possible digging in a code.

# <https://t.co/ifNAJT0LoZ>

3. UX Check: UX Check makes heuristic evaluations quick and easy. The extension will open up Nielsen's Ten Heuristics in a side pane next to your website.

# <https://t.co/Kpkj708lwe>

4. Checkbot: Checkbot finds critical SEO, speed & security problems before your website visitors do Tests 100s of pages at once for broken links, duplicate titles, invalid HTML, insecure pages, and 50+ other checks.

#### <https://t.co/JIHvia9f0M>

5. Notion Web Clipper: Notion is your all-in-one workspace, where you can write, plan, collaborate and get organized. Take notes, keep databases, build a wiki, project manage your team — all with one tool.

# <https://t.co/NlojBhVjcv>

6. Lighthouse: Lighthouse is an open-source, automated tool for improving the performance, quality, and correctness of your web apps.

### <https://t.co/A3qNaIPdrm>

7. WhatFont: WhatFont is the easiest way to find out the fonts used in a webpage? Firebug and Webkit Inspector are easy enough to use for developers. However, for others, this should not be necessary.

# <https://t.co/ldTpqGdfHd>

8. React Developer Tools: React Developer Tools is a Chrome DevTools extension for the open-source React JavaScript library. It allows you to inspect the React component hierarchies in the Chrome Developer Tools.

### <https://t.co/OzHvbNv7Ci>

9. Gitpod: Gitpod streamlines developer workflows by providing ready-to-code development environments in your browser powered by VS Code.

### <https://t.co/Zg0I1iwDz6>

10. JetBrains Toolbox Extension: Clone and open projects from GitHub, GitLab, and Bitbucket in JetBrains IDEs right from your browser

### <https://t.co/5BjrGLTs5s>

Thanks for taking out your time to read this.

I hope this helps someone.